## **CYOUTOO Software Adressen**

Die Software.Adressen, beschreiben die wichtigsten Verbindungseinstellungen der Software

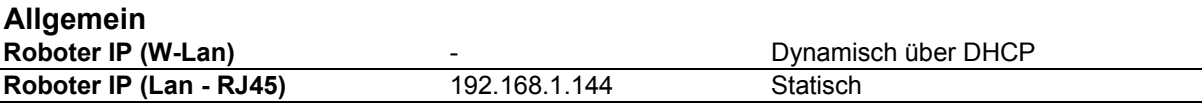

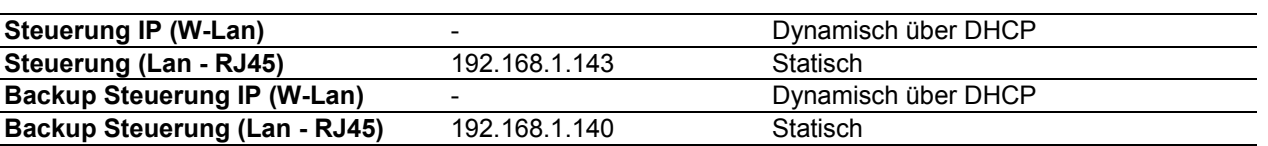

## **Roboter-Hardware**

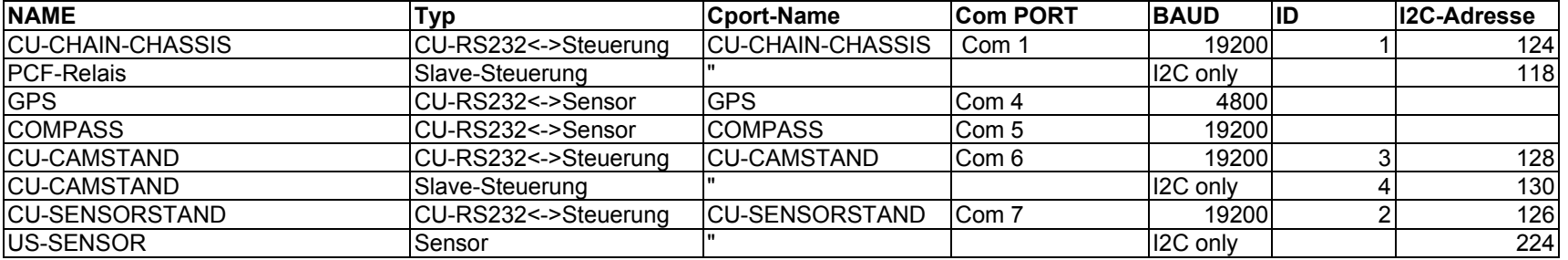

### **Roboter-Dienste**

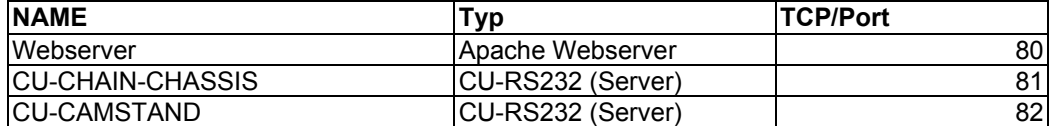

## PCF-Relais

#### **Bit Hardware Funktion**<br>**BIT0** 0 Relais K2 (2A belastbar) 2xUM Bit0 0 Relais K2 (2A belastbar) 2xUM **BIT1** 1 Relais K1 (6A belastbar) 2xUM<br>**BIT2** 2 Relais K3 (6A belastbar) 2xUM **BIT2** 2 Relais K3 (6A belastbar) 2xUM<br>**BIT3** 3 FET Schaltstufe FET C **BIT3** 3 FET Schaltstufe FET C<br>**BIT4** 4 FET Schaltstufe FET B **BIT4** 4 FET Schaltstufe FET B<br>**BIT5** 5 FET Schaltstufe FET A **5 FET Schaltstufe FET A**

- 
- **BIT6** 6 Relais K4 (1A)<br>**BIT7** 7 Relais K5 (1A) 7 Relais K5 (1A) Bit7 Signal beep

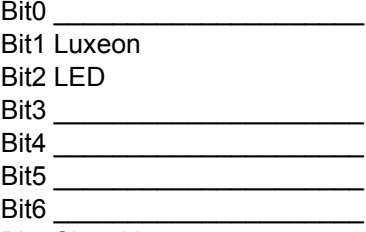

# Passwörter

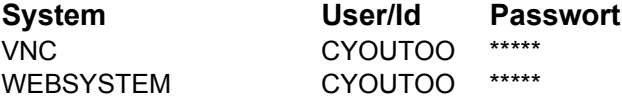